Liunx 4: PDF

https://www.100test.com/kao\_ti2020/144/2021\_2022\_Liunx\_E6\_9E  $-B6$ \_E7\_AB\_c103\_144113.htm

## 活呢?您还记得在 Linux 开机关机程序 那一篇文章吗?开机 1. BIOS 2. MBR 3. Linux Loader 4. Kernel, init (un-level), 5. /etc/rc.d/, 6. /etc/modules.conf, 7.  $/etc$   $/etc$   $1/rc$   $[0-6]$   $d$ ,  $8/etc$   $/etc$   $d$   $/rc$   $1/cc$

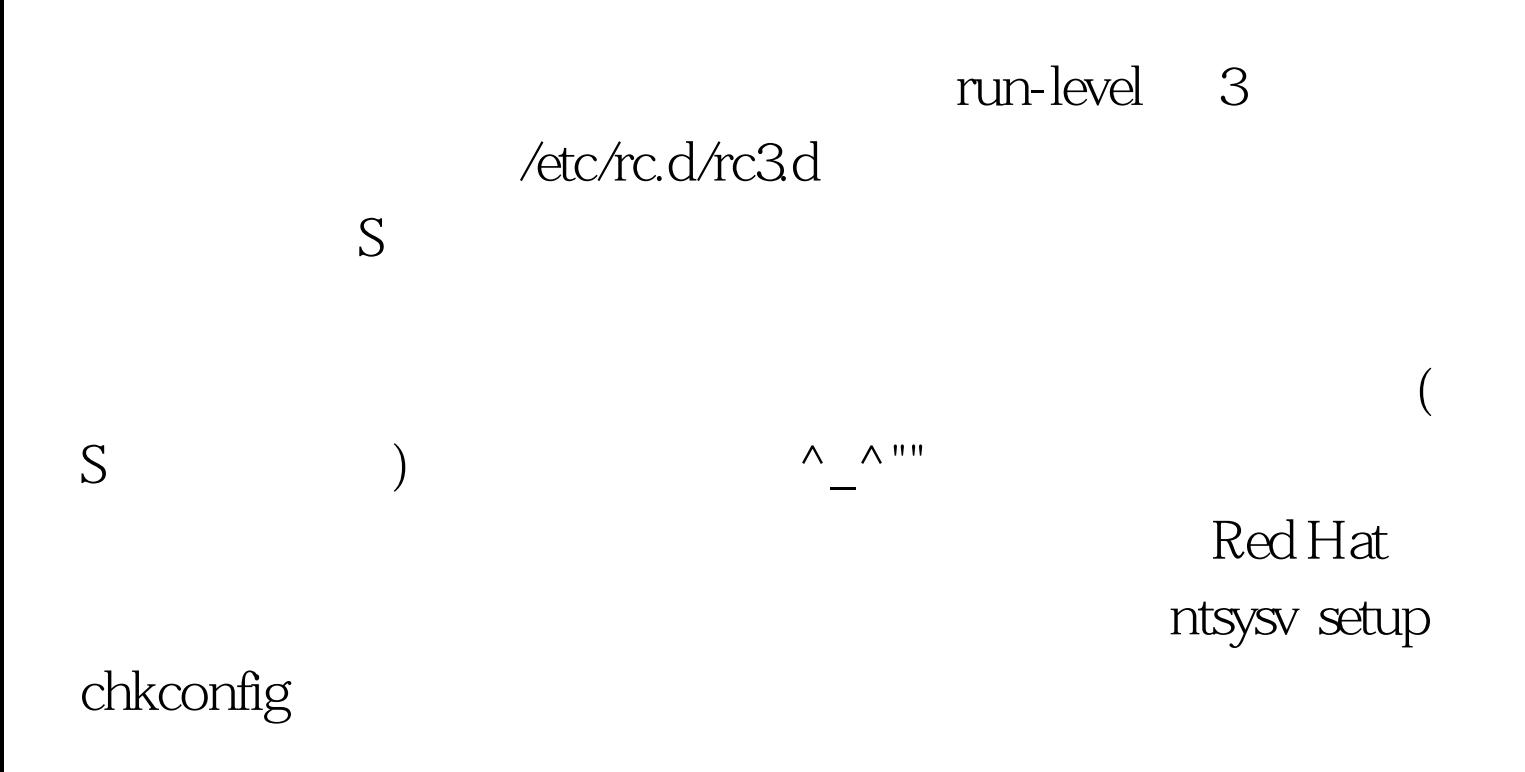

sendmail

 $100T$ est www.100test.com